## **Lizenzvereinbarung über C.A.T.S. Studentenversion**

Zwischen

C.A.T.S. Software GmbH (**Lizenzgeber)** Poststraße 9, 64293 Darmstadt

und

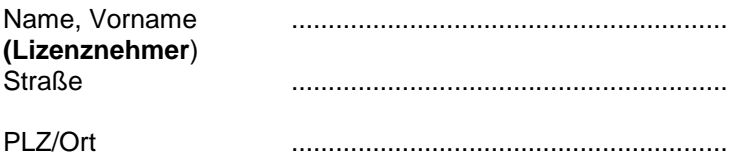

- 1. Berechtigt zum Erhalt der Lizenz einer Studentenversion sind ausschließlich Schüler, Studenten und Auszubildende. Die Voraussetzung ist der schriftliche Schulnachweis.
- 2. Die Lizenz ist ausschließlich zu Studienzwecken zu nutzen. Alle darüber hinaus gehenden Rechte verbleiben beim Lizenzgeber. Die kommerzielle Nutzung oder eine Weitergabe der Programme an Dritte ist ausdrücklich ausgeschlossen.
- 3. Die benötigte Programmversion, kann sich der Lizenznehmer direkt online im "Kundencenter" downloaden. Hierfür muss sich der Lizenznehmer unter:

**<http://www.cats-software.com/kundencenter>** registrieren. Nach erfolgreicher Anmeldung, erhält der Lizenznehmer eine Registrierungsbestätigung per Email. Der freigeschaltete Zugang besteht für die gesamte Laufzeit.

- 4. Eine Übertragung des Nutzungsrecht an Dritte ist untersagt.
- 5. Die Nutzung in gewerblichen Räumen ist unzulässig. Jede Verletzung der Lizenzvereinbarung wird rechtlich verfolgt.
- 6. Der Lizenzgeber kann die überlassene Lizenz bei Verletzung der Lizenzvereinbarung sofort zurückverlangen. Der Lizenznehmer verpflichtet sich, dem Lizenzgeber Änderungen der Adresse unverzüglich mitzuteilen.
- 7. Die Laufzeit ist auf einen Zeitraum von 2 Semestern (12 Monate) beschränkt und kann um weitere 2 Semester (12 Monate) verlängert werden.
- 8. Sofern nicht schriftlich anders vereinbart, gelten die Bestimmungen dieser Vereinbarung auch für alle künftig dem Lizenznehmern überlassenen Programme.
- 9. Der Lizenznehmer ist danach berechtigt, von den Originaldatenträgern des Programms einen Satz Arbeitsoder Sicherungskopien zu fertigen oder das Programm auf der Festplatte eines Rechners zu installieren, sofern die Originaldatenträger bzw. die Sicherungskopien sodann ausschließlich zu Sicherungszwecken verwahrt werden. Der Lizenznehmer ist außerdem berechtigt, das Programm auf dem Rechner bestimmungsgemäß zu nutzen, d.h. es zum Zweck der Eingabe, Verarbeitung und Ausgabe von Daten in den Arbeitsspeicher des Rechners zu laden. In dem für eine ordnungsgemäße Datensicherung erforderlichen Umfang ist der Lizenznehmer auch berechtigt, Vervielfältigungen des Programms vorzunehmen, die in notwendigem Zusammenhang mit der Sicherung von Datenbeständen erfolgen. Im übrigen ist jede Vervielfältigung des Programms oder Teilen davon ausgeschlossen.
- 10. Der Lizenznehmer ist nicht berechtigt, an dem Programm Veränderungen vorzunehmen oder dieses als Grundlage für die Erstellung anderer Programme zu verwenden. Er ist auch nicht berechtigt, im Programm enthaltene Firmennamen, Warenzeichen, Copyrightvermerke sowie sonstige Vermerke und Maßnahmen, die dem Programmschutz dienen, zu entfernen.
- 11. Der Lizenznehmer verpflichtet sich zur Einhaltung der vorgenannten Bedingungen. Er verpflichtet sich weiter, Programme und Dokumentationen vertraulich zu behandeln und alle erforderlichen Sicherheitsvorkehrungen zu treffen, um die unbefugte Anfertigung von Vervielfältigungsstücken oder deren Weitergabe an Dritte zu verhindern.
- 12. Für jeden Fall der Zuwiderhandlung gegen eine der vorgenannten Vertragspflichten verpflichtet sich der Lizenznehmer zur Zahlung einer Vertragsstrafe in Höhe der fünffachen Lizenzgebühr für das betreffende Programm, wobei die Lizenzgebühr dem geltenden Listenpreis für gewerblich genutzten Programmen entspricht. Der Lizenznehmer haftet persönlich.
- 13. Es gelten diese Lizenzvereinbarung und die Allgemeinen Geschäftsbedingungen der C.A.T.S. Software GmbH. Bei Unstimmigkeiten gelten die Abmachungen in der vorstehenden Reihenfolge. Der vereinbarte Gerichtsstand ist Darmstadt.

## **2. Bestellung:**

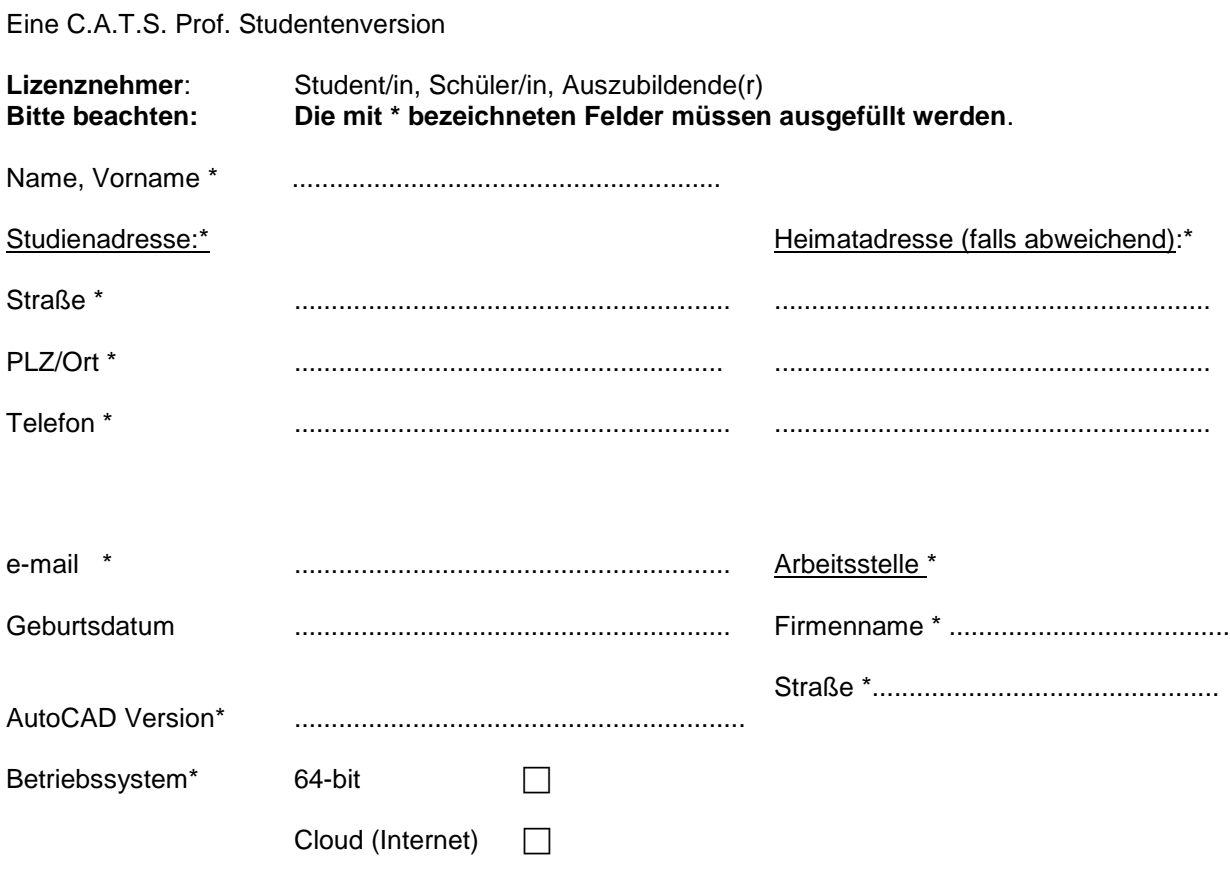

## **Bestätigung der Ausbildungsstelle**

Hiermit bestätigen wir, dass wir den Einsatz von C.A.T.S. Software für folgenden Studenten, Schüler bzw. Auszubildenden unterstützen:

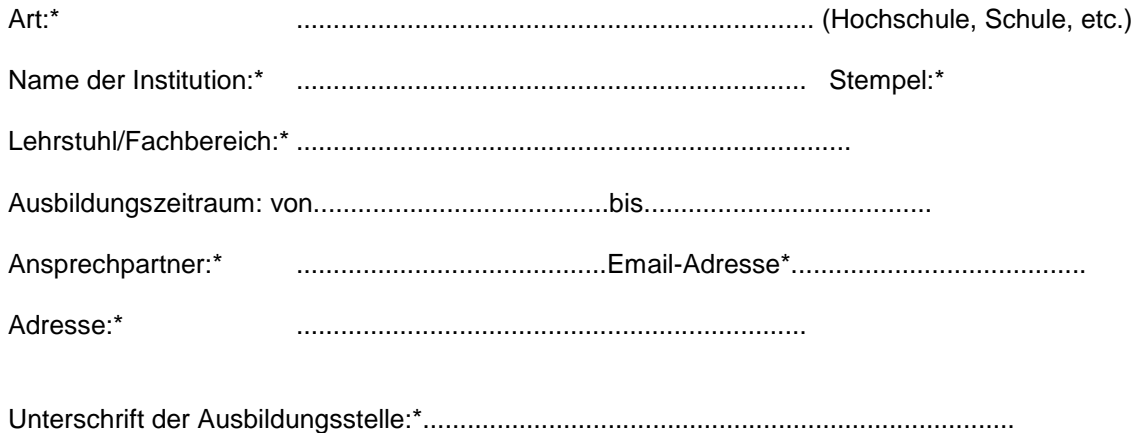